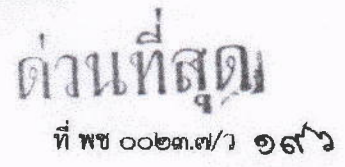

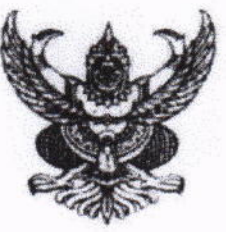

สำนักงานส่งเสริมการปกครองท้องถิ่นอำเภอ ที่ว่าการอำเภอเมืองเพชรบรณ์ ถนนสระบุรี - หล่มสัก พช ๖๗๐๐๐

**DO** มิถุนายน ๒๕๖๔

roson

้ (นางอภิสรา ปวงแก้ว)

เรื่อง กฎกระทรวงฉบับที่ ๗๐ (พ.ศ. ๒๕๖๔) ออกตามความในพระราชบัญญัติควบคุมอาคาร พ.ศ. ๒๕๒๒

- เรียน นายกเทศมนตรีตำบล และนายกองค์การบริหารส่วนตำบล ทุกแห่ง
- น้ำหน้าสำนักปลัด สิ่งที่ส่งมาตัวย สำเนาหนังสือสำนักงานส่งเสริมการปกครองท้องถิ่นจังหวัดเพชรบูรณ์ ต่วนที่สุด ที่ พช oolexus/ว ลงวันที่ ๑๗ มิถุนายน ๒๕๖๔ จำนวน ๑ ชด

ด้วยสำนักงานส่งเสริมการปกครองท้องถิ่นจังหวัดเพชรบูรณ์ได้รับแจ้งจากกรมส่งเสริมการ ปกครองท้องถิ่นว่า กฎกระทรวง ฉบับที่ ๗๐ พ.ศ. ๒๕๖๔ ออกตามความในพระราชบัญญัติควบคุมอาคาร พ.ศ. ๒๕๒๒ ได้ประกาศในราชกิจจานุเบกษาฉบับกฤษฎีกา เล่ม ๑๓๘ ตอนที่ ๓๘ ก วันที่ ๔ มิถุนายน ๒๕๖๔ มีผลใช้บังคับตั้งแต่วันที่ ๔ มิถุนายน ๒๕๖๔ เป็นต้นไป รายละเอียดปรากฏตามเอกสารที่ส่งมาพร้อมนี้

จึงเรียนมาเพื่อทราบและพิจารณาดำเนินการตามกฎหมายต่อไป

ขอแสดงความนับถือ

(บางพิราบันท์ อึ้มแฟน) ท้องถิ่นอำเภอเมืองเพชรบูรณ์

สำนักงานส่งเสริมการปกครองท้องถิ่นอำเภอ  $Im 5.$  /  $Im 5715$   $O-45$  $M_9-666$ 

สานิกงานที่องอื่นอำเภอเมืองเพชรพ PO GT OG เอขที go & v. 36

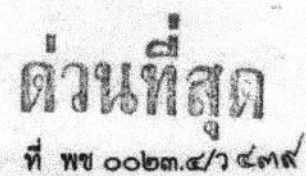

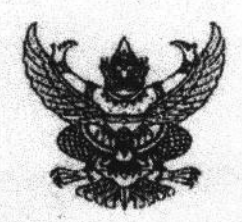

ถึง องค์การบริหารส่วนจังหวัดเพชรบูรณ์ สำนักงานเทศบาลเมืองเพชรบูรณ์ สำนักงานเทศบาลเมืองหล่มสัก สำนักงานเทศบาลเมืองวิเชียรบุรี และสำนักงานส่งเสริมการปกครองท้องถิ่นอำเภอ ทุกอำเภอ

ด้วยกรมส่งเสริมการปกครองท้องถิ่นแจ้งว่า กฎกระทรวงฉบับที่ ๗๐ พ.ศ. ๒๕๖๔ ออกตาม ความในพระราชบัญญัติควบคุมอาคาร พ.ศ. ๒๕๒๒ ได้ประกาศในราชกิจจานุเบกษา ฉบับกฤษฎีกา เล่ม ๑๓๘ ตอนที่ ๓๘ ก วันที่ ๔ มิถุนายน ๒๕๖๔ มีผลใช้บังคับตั้งแต่วันที่ ๔ มิถุนายน ๒๕๖๔ เป็นต้นไป จึงส่งสำเนา กฎกระทรวงฉบับดังกล่าว เพื่อแจ้งองค์กรปกครองส่วนท้องถิ่นทราบและพิจารณาดำเนินการตามกฎหมาย ต่อไป รายละเอียดปรากฏตามเอกสารที่แนบมาพร้อมนี้

จึงเรียนมาเพื่อทราบ สำหรับสำนักงานส่งเสริมการปกครองท้องถิ่นอำเภอขอให้แจ้งองค์กร ปกครองส่วนท้องถิ่นในพื้นที่ทราบด้วย

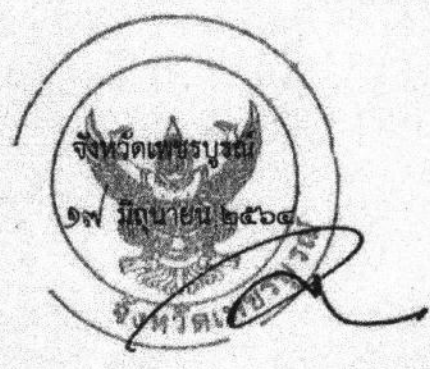

สำนักงานส่งเสริมการปกครองท้องถิ่นจังหวัดเพชรบูรณ์ กลุ่มงานกฎหมายระเบียบและเรื่องร้องทุกข์ โทร. o-conto-xingd ที่ย ดอน

- อัตรินะ<br>ต่านที่สุด สอม เพลรบุรถ ลขที่รับ  $int_{\mathbb{R}}$ ที่ มท ๐๘๐๔.๖/3 ตารา

ถึง สำนักงานส่งเสริมการปกครองท้องถิ่นจังหวัด ทุกจังหวัด

ด้วยกรมโยธาธิการและผังเมืองแจ้งว่า กฎกระทรวง ฉบับที่ ๗๐ (พ.ศ. ๒๕๖๔) ออกตาม ความในพระราชบัญญัติควบคุมอาคาร พ.ศ. ๒๕๒๒ ได้ประกาศในราชกิจจานุเบกษา ฉบับกฤษฎีกา เล่ม ๑๓๘ ตอนที่ ๓๘ ก วันที่ ๔ มิถุนายน ๒๕๖๔ มีผลใช้บังคับตั้งแต่วันที่ ๔ มิถุนายน ๒๕๖๔ เป็นต้นไป จึงขอส่งสำเนา กฎกระทรวงฉบับดังกล่าว เพื่อแจ้งองค์กรปกครองส่วนท้องถิ่นทราบและพิจารณาดำเนินการตามกฎหมายต่อไป รายละเอียดปรากฏตาม QR – Code ท้ายหนังสือนี้

**SOARCH AND AND AREA** 

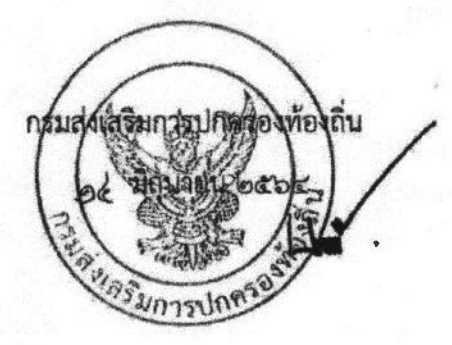

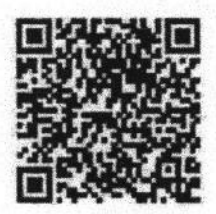

กองกฎหมายและระเบียบท้องถิ่น กลุ่มงานกฎหมายและระเบียบท้องถิ่น ๒  $Im<sub>2</sub>/Im<sub>2</sub>$  (1978)  $O<sub>2</sub>$  (1986)  $O<sub>2</sub>$ 

## เล่ม ดูตาร ตอนที่ ๓๘ ก

 $(5)$ 

หน้า ๑๔ ราชกิจจานุเบกษา

๔ มิถนายน ๒๕๖๔

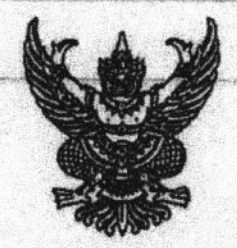

## กฎกระทรวง อบับที่ ๗๐ (พ.ศ. ๒๕๖๔) ออกตามความในพระราชบัญญัติควบคุมอาคาร พ.ศ. ๒๕๒๒

อาศัยอำนาจตามความในมาตรา ๕ (๑) แห่งพระราชบัญญัติควบคุมอาคาร พ.ศ. ๒๕๒๒ รัฐมนตรีว่าการกระทรวงมหาดไทยออกกฎกระทรวงไว้ ดังต่อไปนี้

ให้ยกเลิกความในข้อ ๑ และข้อ ๒ แห่งกฎกระทรวง ฉบับที่ ๗ (พ.ศ. ๒๕๒๘) ออกตามความในพระราชบัญญัติควบคุมอาคาร พ.ศ. ๒๕๒๒ และให้ใช้ความต่อไปนี้แทน

"ข้อ ๑ ให้กำหนดค่าธรรมเนียมการออกใบอนุญาต ดังต่อไปนี้

TEMPES 7

(๑) อาคารที่ใช้เพื่อการอยู่อาศัยไม่เกินสองชั้นและมีพื้นที่ทุกชั้นในหลังเดียวกัน รวมกันไม่เกิน ๑๕๐ ตารางเมตร หรืออาคารที่ใช้เพื่อเก็บผลิตผล ทางการเกษตรที่มีพื้นที่ทุกขั้นในหลังเดียวกันรวมกันไม่เกิน ๑๐๐ ตารางเมตร หรืออาคารเพื่อการเลี้ยงสัตว์ที่มีพื้นที่ทุกชั้นในหลังเดียวกันรวมกันไม่เกิน

๑๐๐ ตารางเมตร หรือรั้ว กำแพง หรือประตูที่เป็นอาคาร

ตามกฎหมายว่าด้วยการควบคุมอาคาร ให้เรียกเก็บในอัตรา ดังต่อไปนี้

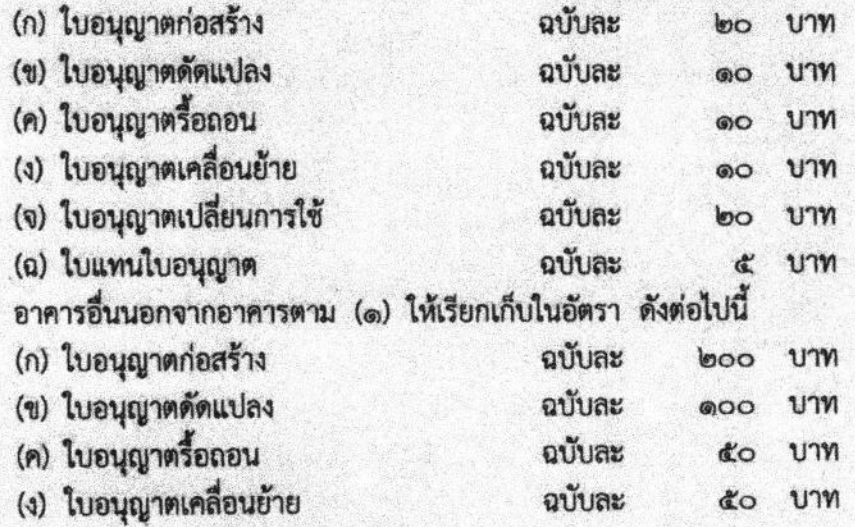

**HANGERS** 

**AND AND BUILDING** 

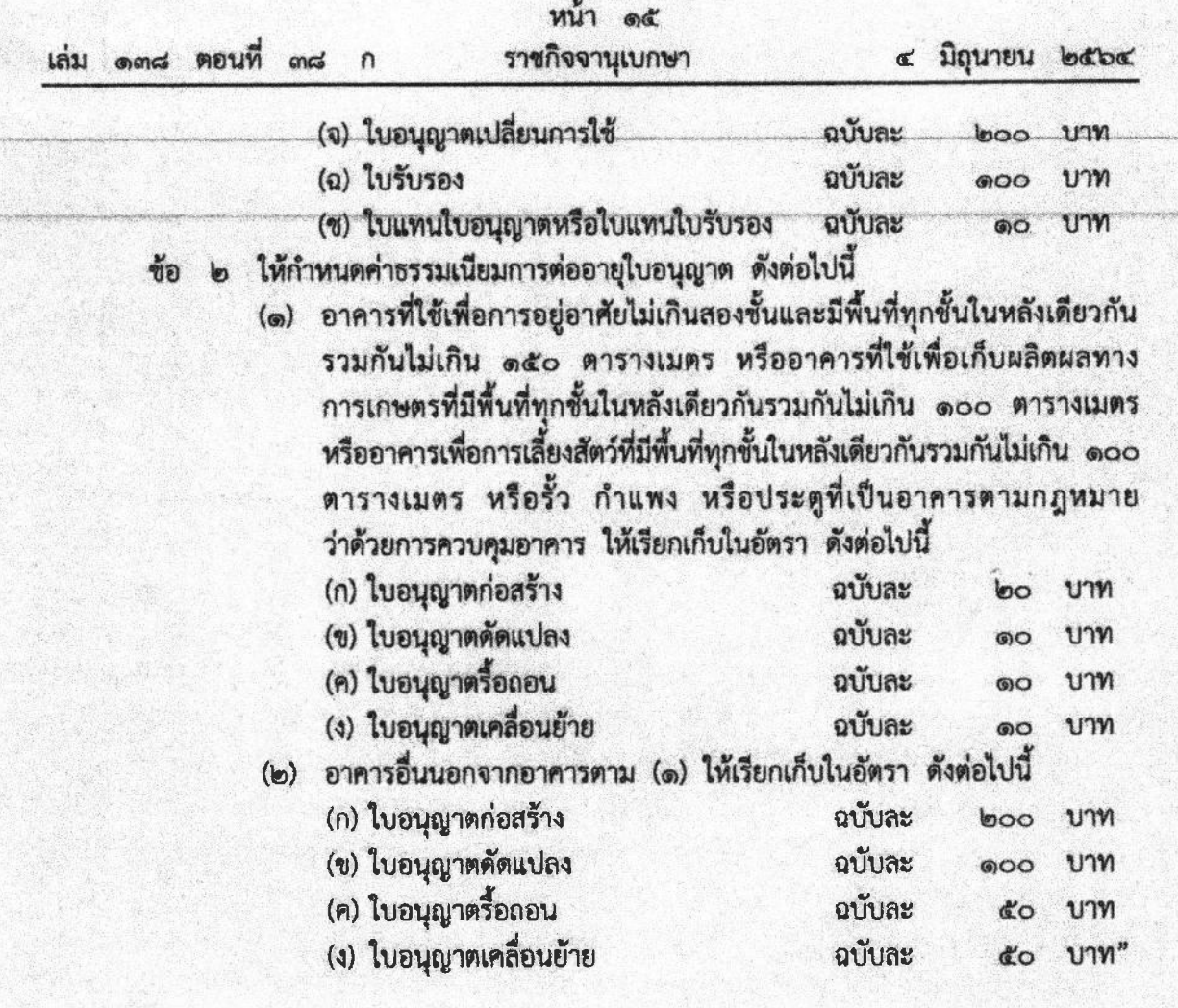

 $8.7644$ 

The William Council

ให้ไว้ ณ วันที่ ๑๙ พฤษภาคม พ.ศ. ๒๕๖๔<br>พลเอก อนุพงษ์ เผ่าจินดา<br>รัฐมนตรีว่าการกระทรวงมหาดไทย

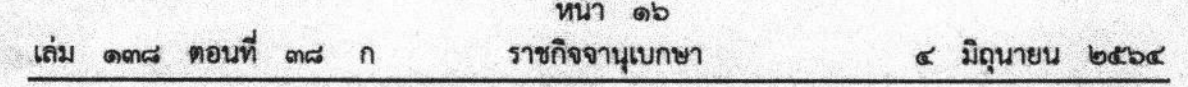

 $\frac{1}{2}$ 

หมายเหตุ :- เหตุผลในการประกาศใช้กฎกระทรวงฉบับนี้ คือ โดยที่กฎกระทรวง อบับที่ ๗ (พ.ศ. ๒๕๒๘) ออกตามความในพระราชบัญญัติควบคุมอาคาร พ.ศ. ๒๕๒๒ ได้ใช้บังคับมาเป็นเวลานาน สมควรปรับปรุง ค่าธรรมเนียมการออกใบอนุญาต และค่าธรรมเนียมการต่ออายุใบอนุญาตให้เหมาะสมและสอดคล้องกับ สภาพเศรษฐกิจและสังคม จึงจำเป็นต้องออกกฎกระทรวงนี้

**Barneton** 

**CONTRACTOR**